# **TECNOLOGIA DIGITALE TECNOLOGIA**

CPU, memoria centrale e dispositivi sono realizzati con **tecnologia elettronica digitale** 

Dati e operazioni vengono codificati a partire da due valori distinti di grandezze elettriche:

- tensione alta  $(V<sub>H</sub>,$  ad es. 5V)
- tensione bassa  $(V<sub>1</sub>, ad es. 0V)$

**In generale presenza o assenza di un In generale presenza o assenza di fenomeno.**

A tali valori vengono convenzionalmente **associate le due cifre binarie 0 e 1:**

- logica positiva: 1↔V<sub>H</sub>,0↔V<sub>L</sub>
- logica negativa:  $0 \leftrightarrow V_H$ ,  $1 \leftrightarrow V_L$

# **TECNOLOGIA DIGITALE (segue) TECNOLOGIA DIGITALE**

Dati ed operazioni vengono codificati tramite **sequenze di bit 8 bit = 1 byte**

### **01000110101 ....**

CPU è in grado di operare soltanto in aritmetica binaria, effettuando operazioni *elementari*:

- somma e differenza
- scorrimento (shift)
- ...

Lavorando direttamente sull'hardware, l'utente è **forzato a esprimere i propri comandi** *al livello della macchina***, tramite** *sequenze di bit della* **,** *sequenze di*

## **RAPPRESENTAZIONE DELL RAPPRESENTAZIONE DELL INFORMAZIONE 'INFORMAZIONE**

- Internamente a un elaboratore, ogni informazione è **rappresentata** tramite *sequenze di bit (cifre binarie)*
- Una sequenza di bit *non dice "che cosa" essa rappresenta*

Ad esempio, 01000001 può rappresentare:

- ¾l'intero 65, il carattere 'A', il boolean '*vero', …*
- $\triangleright$  ... il valore di un segnale musicale,
- ¾… il colore di un pixel sullo schermo...

# **Rapida Nota sulla R t i d i C tt i Rappresen appresentazione dei Caratteri**

Ad esempio, un tipo fondamentale di dato da rappresentare Ad esempio, un tipo fondamentale di dato da è costituito dai *singoli caratteri*

Idea base: associare **a ciascun carattere un numero** *intero (codice)* in modo convenzionale

*Codice standard ASCII* (1968)

- ASCII definisce univocamente i primi 128 caratteri (7 bit vedi tabella nel lucido seguente)
- I caratteri con codice superiore a 127 possono variare secondo la particolare codifica adottata (dipendenza da linguaggio naturale: ISO 8859-1 per alfabeto latino1, …)
- Visto che i caratteri hanno un codice intero, essi possono essere considerati un insieme ordinato (ad esempio: 'g' > 'O' perché 103 > 79)

#### **Tabella ASCII standard**

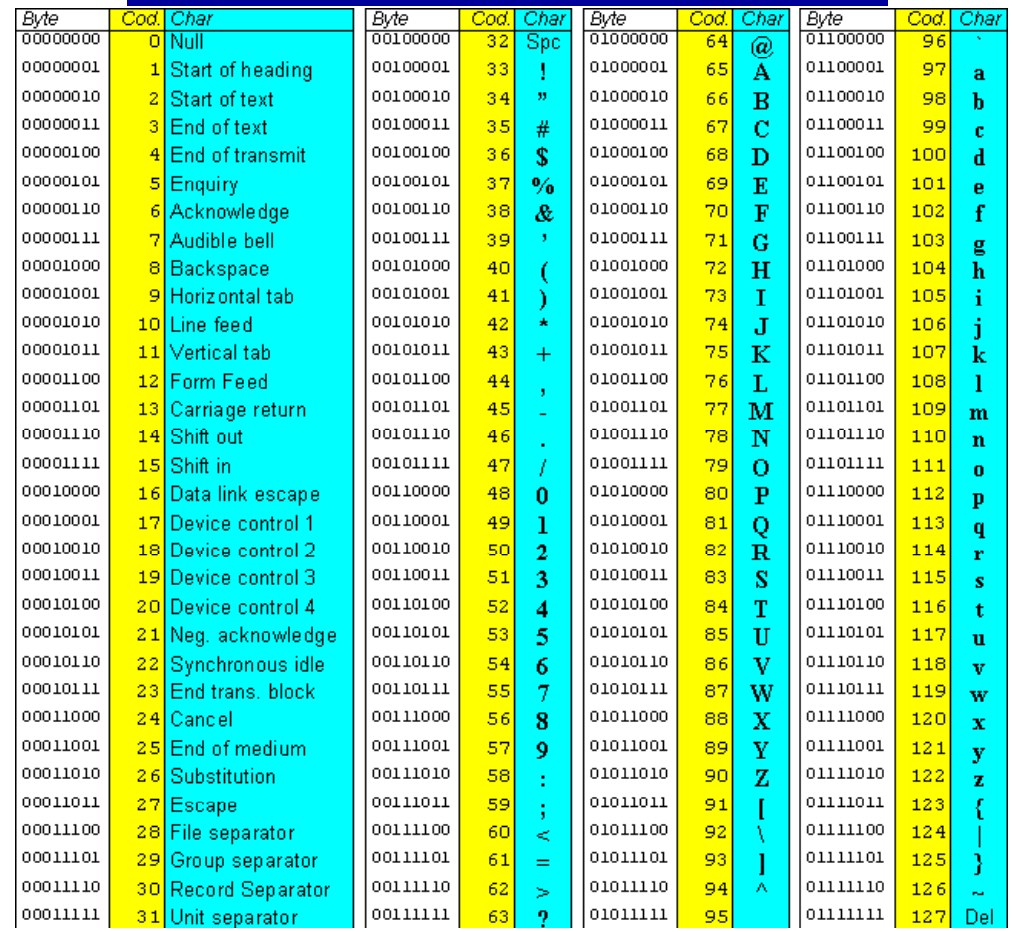

5

### **INFORMAZIONI NUMERICHE INFORMAZIONI**

Originariamente la *rappresentazione binaria* è stata utilizzata per la *codifica dei numeri e dei caratteri*

*Oggi si digitalizzano comunemente anche suoni, immagini, video e altre informazioni (informazioni multimediali)*

La rappresentazione delle *informazioni numeriche* è ovviamente di particolare rilevanza

A titolo di esempio, nel corso ci concentreremo sulla rappresentazione dei *numeri interi (senza o con segno)* 

**Dominio:**  $N = \{...,2, -1, 0, 1, 2, ...\}$ 

**NUMERI NATURALI (interi senza segno) NUMERI NATURALI (interi senza**

### $\text{Dominio:} \quad N = \{0,1,2,3,...\}$

### **Rappresentabili con diverse notazioni**

### ♦*non posizionali*

- $\triangleright$  ad esempio la notazione romana: I, II, III, IV, V, .... IX, X, XI…
- ¾ Risulta difficile l'utilizzo di regole generali per il calcolo

### ♦*posizionale*

- $\geq 1, 2, ... 10, 11, ... 200, ...$
- ¾ Risulta semplice l'individuazione di Risulta semplice l individuazione regole generali per il calcolo

### **NOTAZIONE POSIZIONALE NOTAZIONE POSIZIONALE**

- Concetto di *base* **di rappresentazione** *B* Concetto **di**
- Rappresentazione del numero come **sequenza di simboli (cifre)** appartenenti a un *alfabeto* **di** *B* **simboli distinti**
- ogni simbolo rappresenta un valore **compreso fra 0 e** *B***-1**

Esempio di rappresentazione su N cifre:

 $d_{n-1}$  ...  $d_2$   $d_1$   $d_0$ 

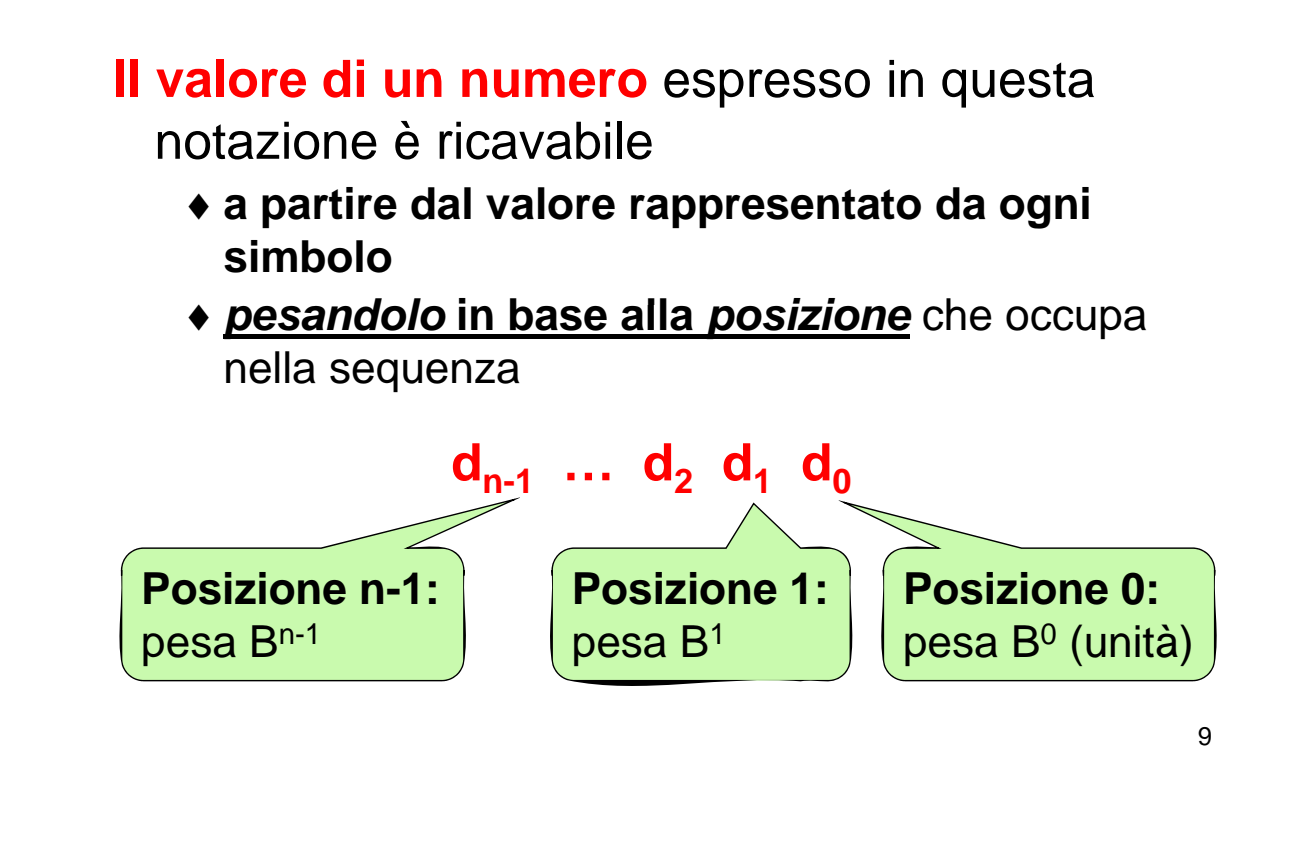

### **NOTAZIONE POSIZIONALE NOTAZIONE**

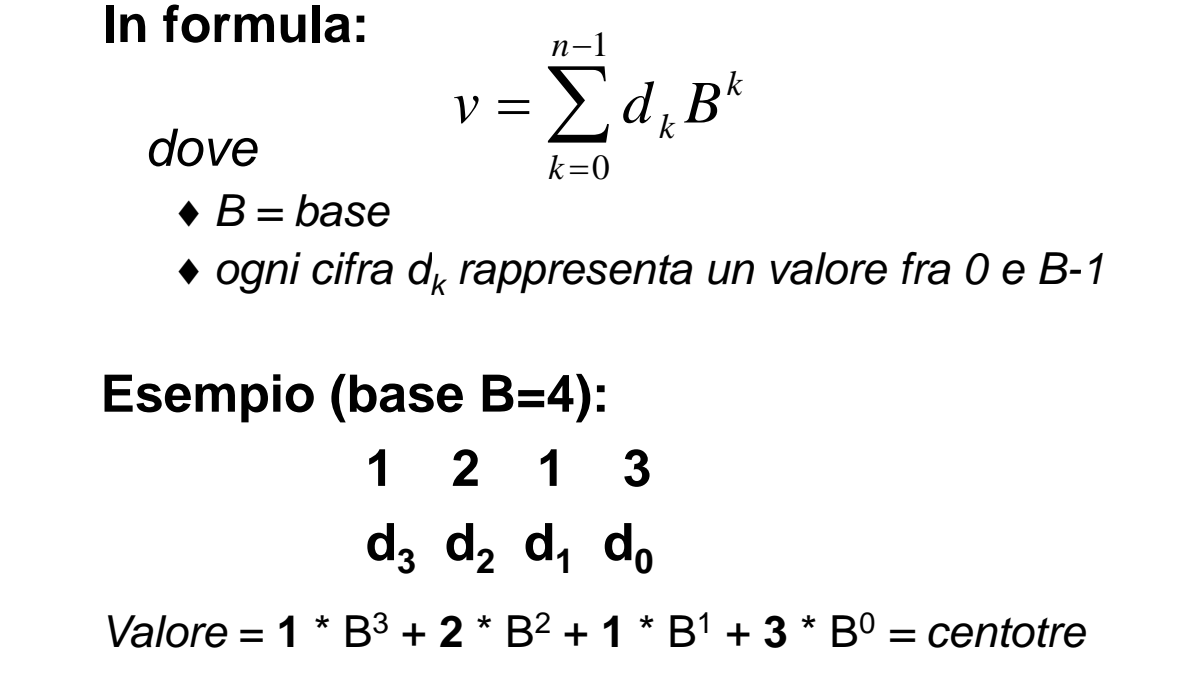

### **Quindi,** *una sequenza di cifre non è interpretabile* se non si precisa **la base** in cui è espressa

### Esempi:

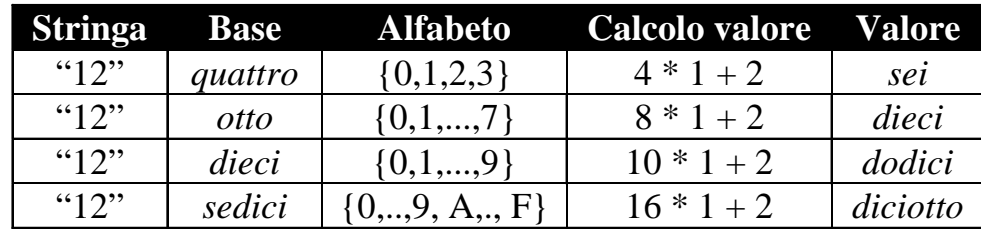

11

### **NOTAZIONE POSIZIONALE NOTAZIONE**

Inversamente, ogni numero può essere espresso, *in modo univoco***,** *come seq qq uenza di cifre in una qualunque base*

### Esempi:

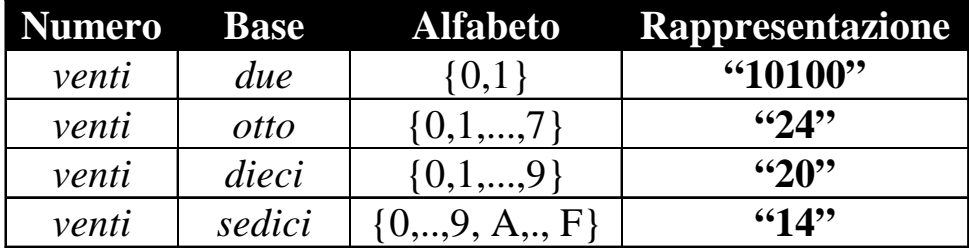

#### **Non bisogna** *confondere* **un numero con Non un numero una sua RAPPRESENTAZIONE!**

### **NUMERI E LORO RAPPRESENTAZIONE NUMERI E LORO**

- **Internamente**, un elaboratore adotta per i *numeri interi* una *rappresentazione binaria (base B=2) (base*
- *Esternamente,* le costanti numeriche che scriviamo nei programmi e i valori che stampiamo a video/leggiamo da tastiera sono invece sono *sequenze di caratteri ASCII sequenze di caratteri*

Il passaggio dall'una all'altra forma richiede dunque un **processo di** *conversione*

## **Esempio: RAPPRESENTAZIONE INTERNA/ESTERNA**

- Numero: *centoventicinque*
- Rappresentazione interna binaria (16 bit):

00000000 01111101

• Rappresentazione esterna in base 10:

*occorre produrre la sequenza di caratteri ASCII '1', '2', '5'*

**00110001 00110010 00110101**

vedi tabella ASCII

### **Esempio: RAPPRESENTAZIONE INTERNA/ESTERNA**

• Rappresentazione esterna in base 10:

*È data la È data sequenza di sequenza caratteri ASCII caratteri '3', '1', '2', '5', '4'* vedi tabella ASCII

00110011 00110001 00110010 00110101 00110100 00110011 00110001 00110010 00110101

• Rappresentazione interna binaria (16 bit):

01111010 00010110

• Numero: *trentunomiladuecentocinquantaquattro*

**CONVERSIONE STRINGA/NUMERO CONVERSIONE**

**Si applica la definizione:**

1  $v = \sum d_k B^k$ *k n* = − ∑ 0 **le cifre d<sub>k</sub> sono note, il valore** *v* **va calcolato**  $k=$  $= d_0 + B * ( d_1 + B * ( d_2 + B * ( d_3 + ...)))$ 

Ciò richiede la valutazione di un polinomio → *Metodo di Horner* 

### **CONVERSIONE NUMERO/STRINGA CONVERSIONE**

- Problema: *dato un numero, determinare la sua rappresentazione in una base data*
- Soluzione **(***notazione posizionale***):**  *manipolare la formula* per dedurre un algoritmo

$$
v = \sum_{k=0}^{n-1} d_k B^k
$$
 **ve into,**  
 **ve noto,**  
**we noto,**  
**we noto,**  
**we noto,**  
**we noto,**  
**we noto,**  
**we noto,**  
**we noto,**  
**we noto,**  
**we noto,**  
**we noto,**  
**we noto,**  
**we noto,**  
**we noto,**  
**we noto,**  
**we noto,**  
**we noto,**  
**we noto,**  
**we noto,**  
**we noto,**  
**we noto,**  
**we noto,**  
**we noto,**  
**we noto,**  
**we noto,**  
**we noto,**  
**we noto,**  
**we noto,**  
**we noto,**  
**we noto,**  
**we noto,**  
**we we noto,**  
**we we noto,**  
**we we noto,**  
**we we noto,**  
**we we noto,**  
**we we noto,**  
**we we we we we we we we we we we we we** 

### **CONVERSIONE NUMERO/STRINGA CONVERSIONE**

Per trovare le cifre bisogna **calcolarle una per** *una,* **ossia bisogna trovare un modo per**  *isolarne una dalle altre isolarne una dalle*

$$
v = d_0 + B^* \, (\dots)
$$

Osservazione:

**d0 è la sola cifra è la sola** *non moltiplicata per B non moltiplicata per*

Conseguenza:

**d0 è ricavabile come è ricavabile** *v modulo B v modulo*

### **CONVERSIONE NUMERO/STRINGA CONVERSIONE**

### *Algoritmo delle divisioni successive g*

- **si divide** *v* **per B**
	- *Il resto* costituisce la cifra meno significativa  $(d_0)$
	- □ *il quoziente* serve a iterare il procedimento
- **se tale quoziente è zero l se tale quoziente è zero, l algoritmo 'algoritmo termina;**
- **se non lo è, lo si assume come nuovo se non lo è, lo si assume come valore** *v***', e si itera il procedimento con il valore** *v'*

### **CONVERSIONE NUMERO/STRINGA CONVERSIONE**

### Esempi:

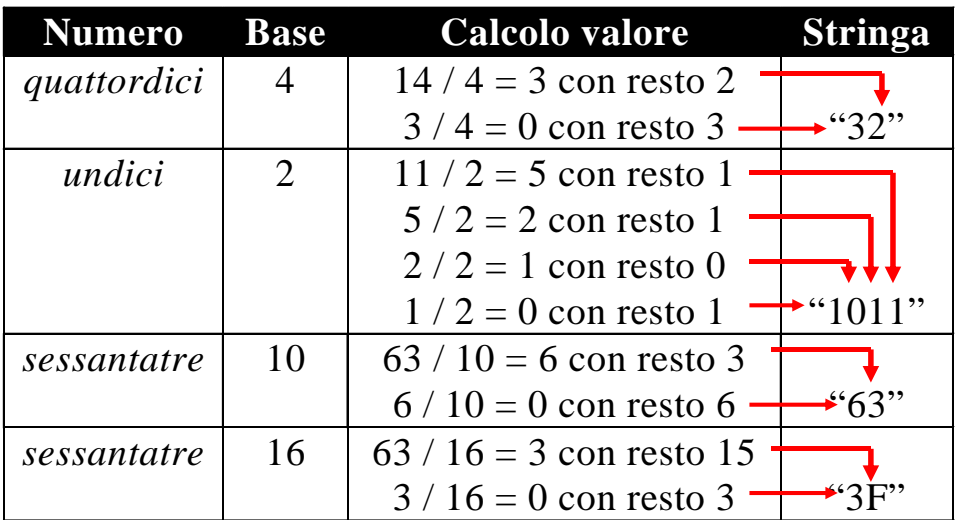

### **NUMERI NATURALI: valori rappresentabili NUMERI NATURALI: valori**

• **Con N bit, si possono fare** *2N combinazioni* **Con N si possono** *2*

• **Si rappresentano così i numeri da 0 a 2N-1**

### **Esempi con 8 bit, [ 0 …. 255 ]** *In C: unsigned char = byte* **con 16 bit, [ 0 …. 65.535 ]** *In C: unsigned short int (su alcuni compilatori) In C: unsigned short int (su alcuni In C: unsigned int (su alcuni compilatori)* **con 32 bit con 32 bit, [ 0 4 294 967 295 ] [ 0 …. 4.294.967.295** *In C: unsigned int (su alcuni compilatori)* In C: unsigned long int (su molti compilatori)

21

### **OPERAZIONI ED ERRORI OPERAZIONI ED**

# La rappresentazione binaria rende possibile fare *addizioni e sottrazioni con le usuali regole algebriche*

Esempio:

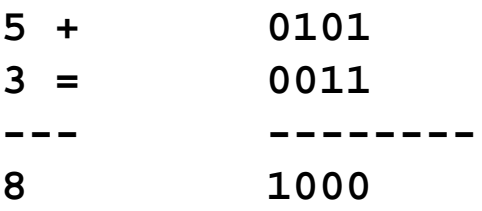

## **ERRORI NELLE OPERAZIONI ERRORI NELLE**

Esempio (supponendo di avere solo 7 bit per la Esempio (supponendo di avere solo 7 bit per rappresentazione)

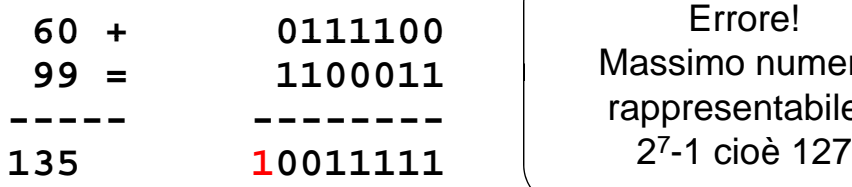

Massimo numero rappresentabile:

- Questo errore si chiama *overflow*
- **Può capitare** *sommando due numeri dello*  stesso segno il cui risultato non sia rappresentabile utilizzando **il numero massimo di bit** designati

23

# **ESERCIZIO RAPPRESENTAZIONE ESERCIZIO**

Un elaboratore rappresenta numeri interi su *8 bit* dei quali *7* sono dedicati alla rappresentazione del modulo del numero e *uno* al suo *segno*. Indicare come viene svolta la seguente operazione aritmetica:

$$
59-27
$$

in codifica binaria

# **ESERCIZIO RAPPRESENTAZIONE ESERCIZIO**

#### **Soluzione**

 $59 \rightarrow 0$  0111011  $-27 \rightarrow 1$  0011011

Tra i (moduli dei) due numeri si esegue una sottrazione:

0111011

- 0011011

-------

0100000

che vale 32 in base 10  $25$ 

# **Differenze tra numeri binari**

Che cosa avremmo dovuto fare se avessimo avuto 27-59 ?

### *Avremmo dovuto invertire i due numeri*, calcolare il risultato, e poi ricordarci di *mettere a 1 il bit rappresentante il segno*

Per ovviare a tale problema, si usa la *notazione in* "**complemento a 2**" (vedi nel seguito), che permette di eseguire tutte le differenze tramite semplici somme

# **INFORMAZIONI NUMERICHE**

- La rappresentazione delle *informazioni numeriche* è di particolare rilevanza
- Abbiamo già discusso i *numeri naturali (interi senza segno)*  $N = \{0, 1, 2, 3, ...\}$
- Come rappresentare invece i *numeri interi (con segno)?*

 $Z = \{ -x, x \in N - \{0\} \}$  ∪ N

### **NUMERI INTERI (con segno)**

**Dominio:**  $Z = \{..., -2, -1, 0, 1, 2, 3, ...\}$ 

Rappresentare gli interi in un elaboratore pone alcune problematiche:

- *come rappresentare il come rappresentare "segno meno segno meno ?"*
- possibilmente, come rendere *semplice l esecuzione 'esecuzionedelle operazioni delle aritmetiche?*

Magari riutilizzando gli stessi algoritmi e gli stessi circuiti già usati per i numeri interi senza segno

## **NUMERI INTERI (con segno)**

### **D ibilità Due possibilità:**

### • *rappresentazione in modulo e segno*

- $\square$  semplice e intuitiva
- $\square$  ma inefficiente e complessa nella gestione delle operazioni → *non molto usata in pratica*

### • *rappresentazione in complemento a due*

- meno intuitiva, costruita "ad hoc"
- **□**ma efficiente e capace di rendere semplice la gestione delle operazioni → *largamente usata nelle architetture reali di CPU*

## **NUMERI INTERI (con segno)**

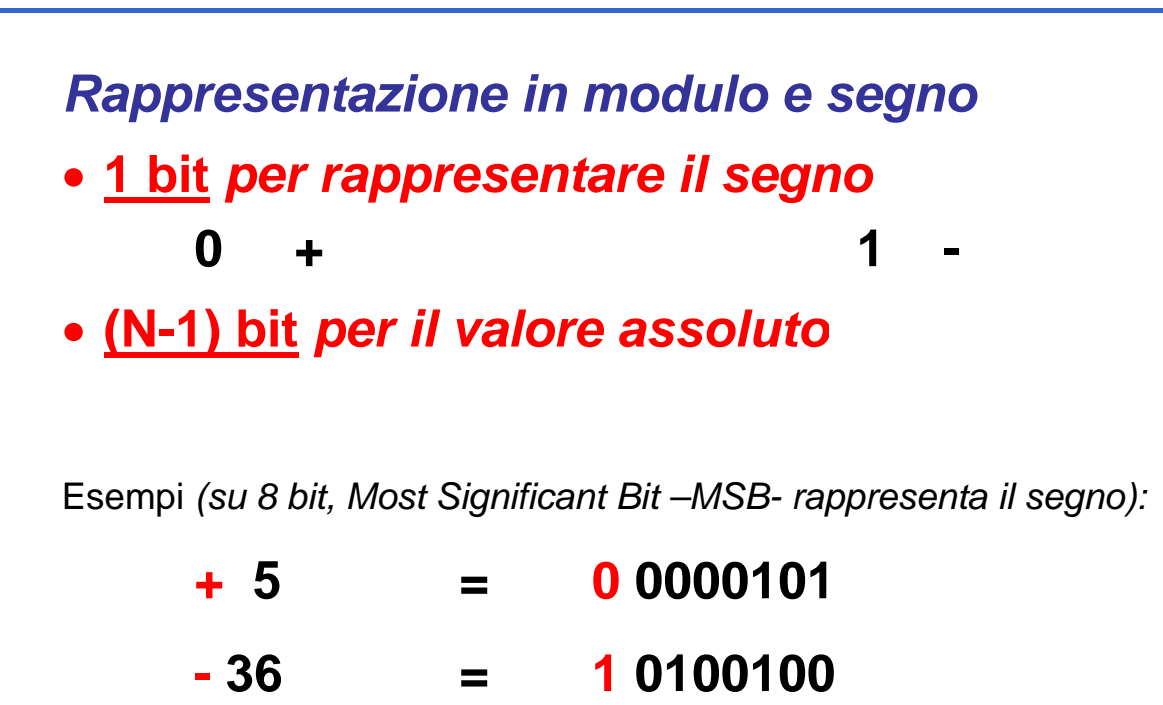

### **NUMERI INTERI (con segno) NUMERI INTERI (con**

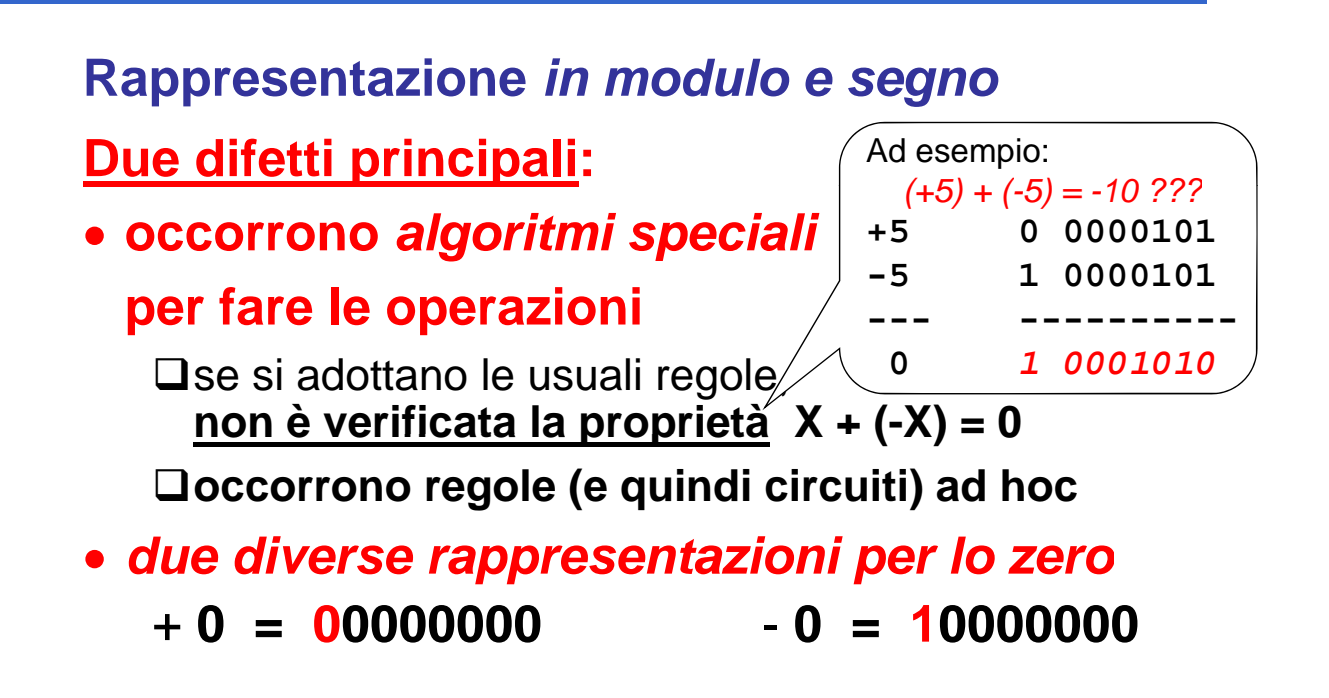

31

### **NUMERI INTERI (con segno)**

*Rappresentazione in complemento a due*

- *si vogliono poter usare le regole standard per fare le operazioni*
- $\bullet$  in particolare, si vuole che

 $\Box X + (-X) = 0$ 

**l t i d ll la rappresentazione dello** *zero* **sia** *unica*

• *anche a prezzo di una notazione più complessa, meno intuitiva, e magari non (completamente) posizionale*

### **RAPPRESENTAZIONE in COMPLEMENTO A DUE**

- **idea:** *cambiare il valore del bit più cambiare il valore del bit significativo da +2N-1 a -2N-1*
- **peso degli altri bit rimane lo stesso peso degli altri bit rimane lo** (come numeri naturali)

Esempi:

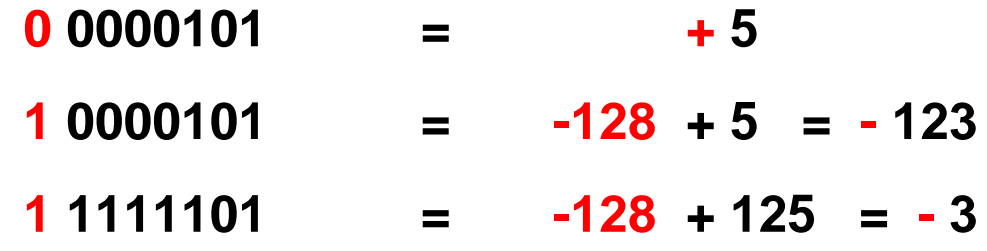

NB: in caso di MSB=1, gli altri bit NON sono il valore assoluto del numero naturale corrispondente

**INTERVALLO DI VALORI RAPPRESENTABILI**

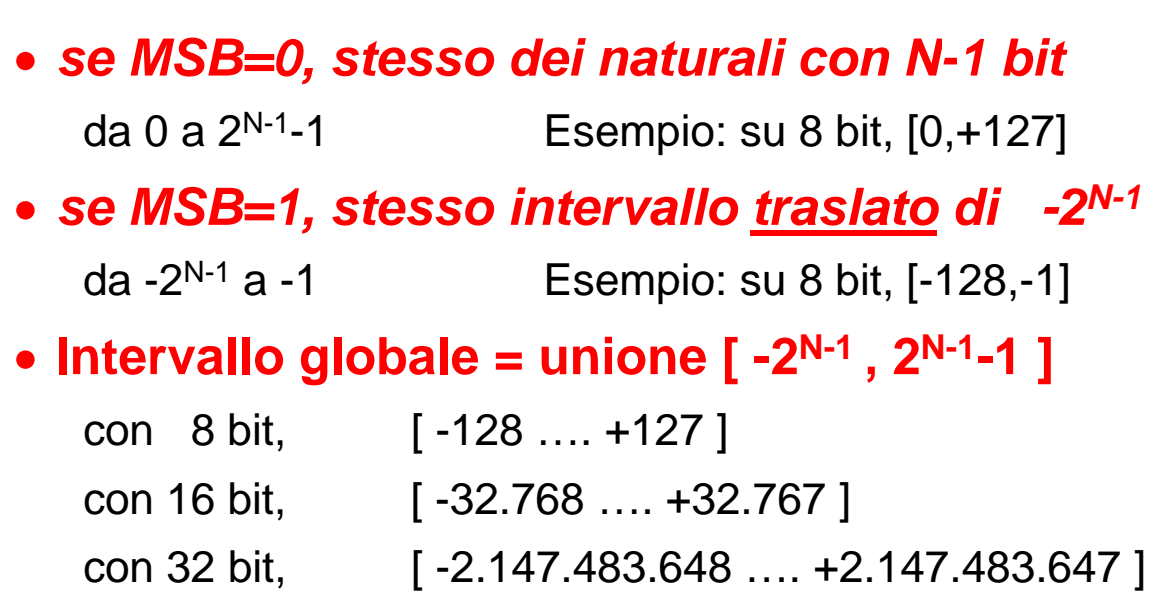

### **CONVERSIONE NUMERO/STRINGA**

- Osservazione: poiché si opera su N bit, questa è in realtà una *aritmetica mod 2N*
- *Rappresentazione del numero v Rappresentazione del numero coincide con quella del numero v* <sup>±</sup> *2N*
- In particolare, la rappresentazione del *negativo v* coincide con quella del *positivo v' = v* + 2N

$$
v = -d_{n-1}B^{n-1} + \sum_{k=0}^{n-2} d_k B^k
$$

Questo è un naturale

$$
\sum_{k=0} a_k B \qquad \qquad v' = +d_{n-1} B^{n-1} + \sum_{k=0}^{n-2} d_k B^k
$$

### **CONVERSIONE NUMERO/STRINGA**

Esempio *(8 bit, 2<sup>N</sup> = 256):* per calcolare la rappresentazione di -3, possiamo calcolare quella del naturale  $-3+256 = 253$ 

• con la definizione di compl. a 2  $(2^{N-1} = 128)$ :  $-3 = -128 + 125 \rightarrow$  "11111101"

\n- con il trucco sopra:
\n- $$
-3 \rightarrow 253 \rightarrow
$$
 "11111101"
\n

## **CONVERSIONE NUMERO/STRINGA**

**Come svolgere questo calcolo in modo semplice?** 

• Se  $v<0$ :

**v = - |v|**  $v' = v + 2^N = 2^N - |v|$ 

- che si può riscrivere come  $v' = (2^N -1) |v| + 1$
- dove la quantità **(2N -1)** è, in binario, una *sequenza di N cifre a di N cifre "1"*

Ma la sottrazione **(2N -1) - |v|** si limita a *invertire tutti i bit* della rappresentazione di  $|v|$ 

Infatti, ad esempio, su 8 bit:

$$
• \t28 - 1 = 11111111
$$

- se  $|v| = 01110101$   $(2^8 1) |v| = 10001010$
- 

#### 37

### **CONVERSIONE NUMERO/STRINGA**

### **Conclusione:**

- per calcolare il numero negativo **-|v|**, la cui rappresentazione coincide con quella del positivo  $v' = (2^N - 1) - |v| + 1$ , occorre
- *prima invertire tutti i bit* della rappresentazione di **|v|** (calcolando così **(2N** zione (calcolando **(2 -1) - |v|**)
- *poi aggiungere 1* al risultato

### **Algoritmo di calcolo del complemento a due**

### **CONVERSIONE NUMERO/STRINGA**

Esempi

 $\bullet \, v = -3$ 

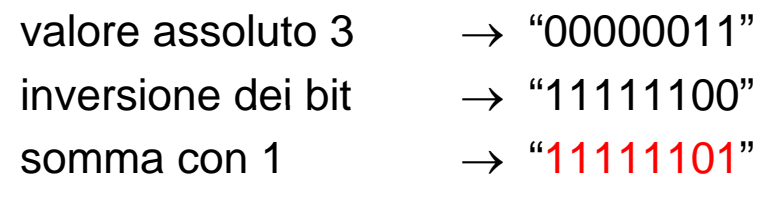

### • **v = -37**

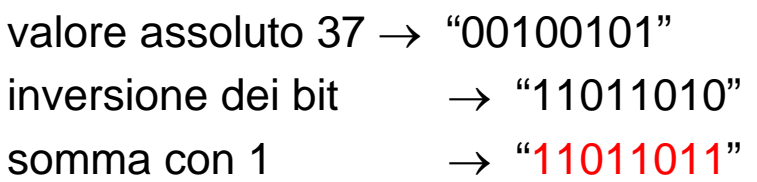

39

### **CONVERSIONE STRINGA/NUMERO**

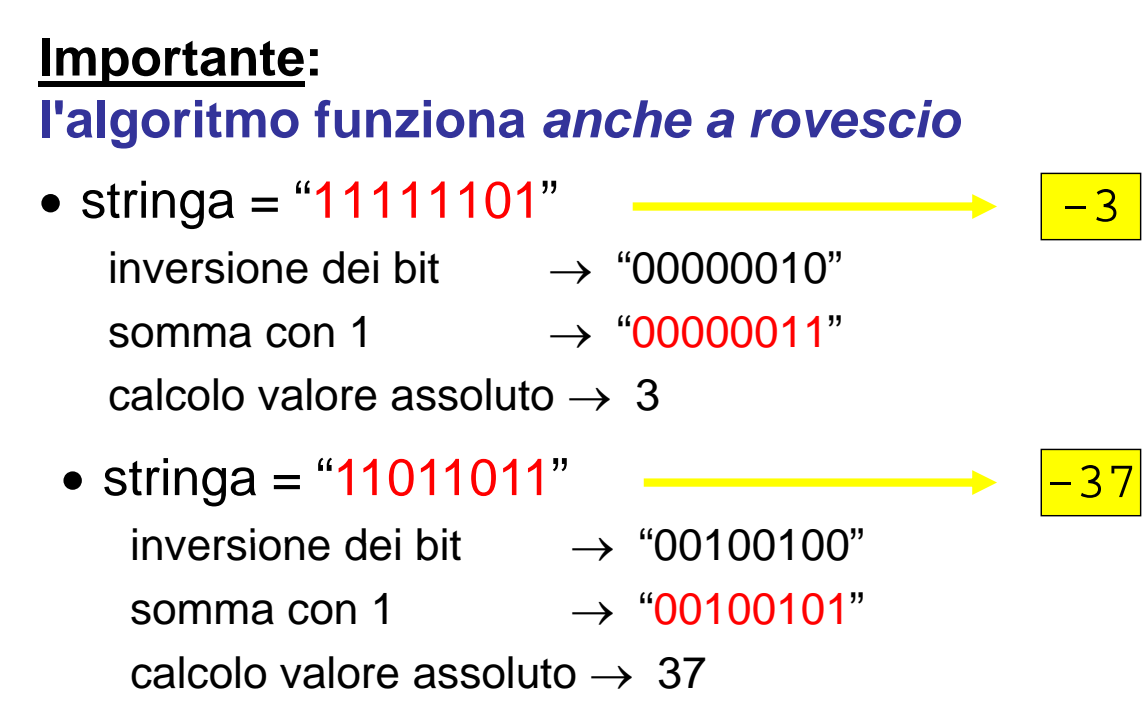

### **Rappresentazione in complemento a due rende possibile fare possibile** *addizioni e sottrazioni addizioni e con le usuali regole algebriche*

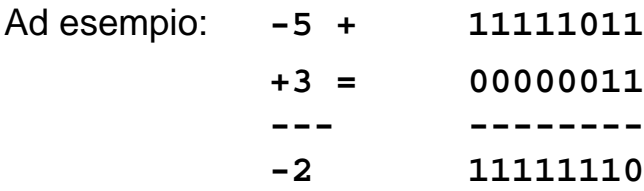

### In certi casi occorre però una piccola convenzione: *ignorare il riporto*

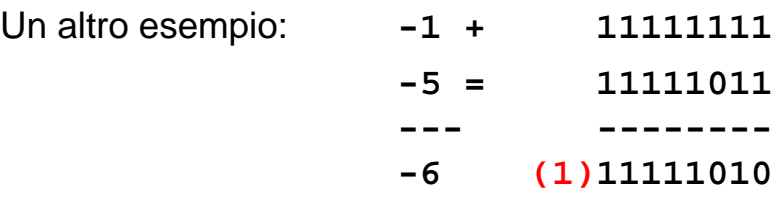

41

# Complemento a due su 4 bit

a. Using patterns of length three

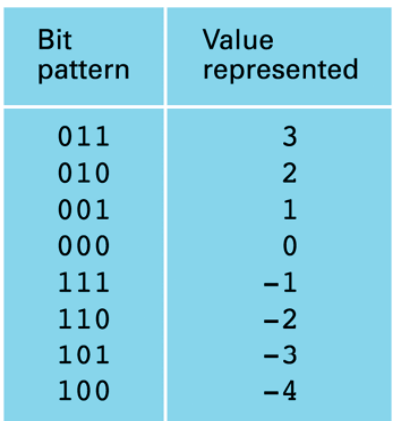

b. Using patterns of length four

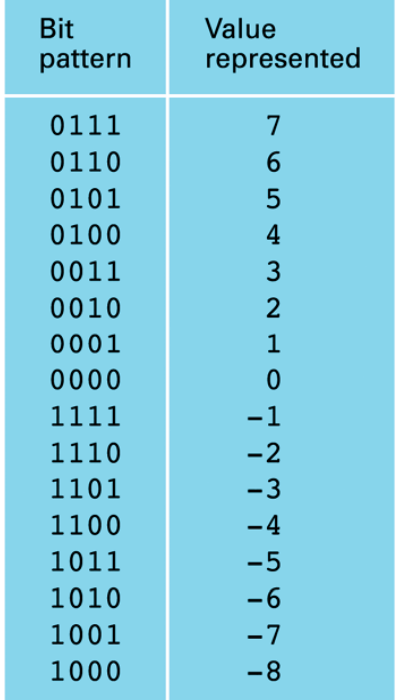

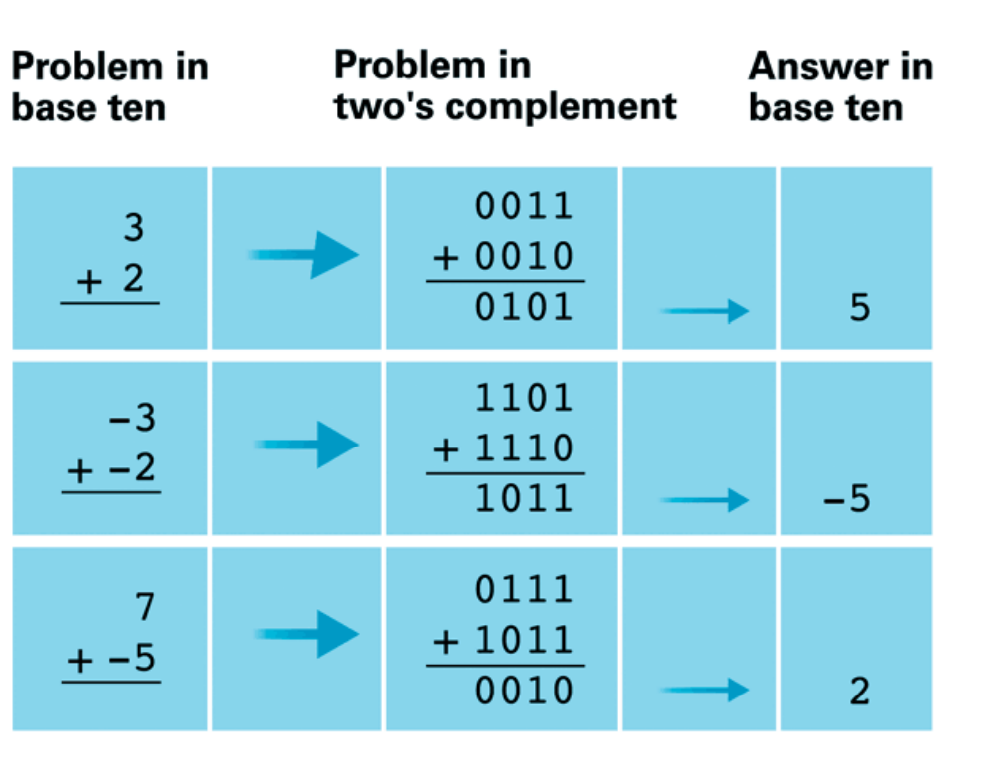

# Esempi di somme

# **Overflow**

- Se si sommano due numeri positivi tali che il risultato e' maggiore del massimo numero positivo rappresentabile con i bit fissati (lo stesso per somma di due negativi)
- Basta guardare il bit di segno della risposta: se 0 (1) e i numeri sono entrambi negativi (positivi)  $\rightarrow$  overflow

### **ERRORI NELLE OPERAZIONI**

### Attenzione ai casi in cui ai casi in *venga invaso il bit più venga invaso il bit significativo (bit di segno)*

### **Esempio**

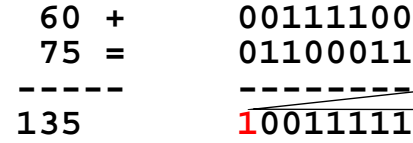

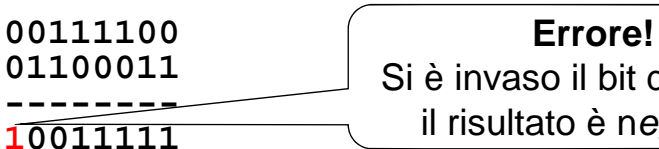

Si è invaso il bit di segno, il risultato è n*egativo*!

Questo errore si chiama *invasione del bit di segno;* è una **forma di** *overflow*

Può accadere solo *sommando due numeri dello stesso segno, con modulo sufficientemente grande*